## CAS Spring Meeting 2012

ILFs with R: Limited Expected Value functions of the actuar package

> Daniel Murphy dmurphy@trinostics.com

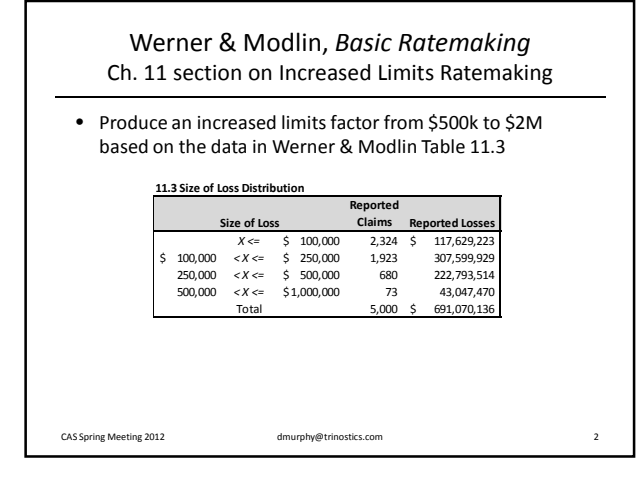

Enter the table into R Use actuar's "grouped.data" class

 $\begin{array}{cccc} \texttt{SizeOfLoss} & \texttt{ReportedClasses} & \texttt{0,} & \texttt{100} & \texttt{2324} & \texttt{117629} \\ \texttt{0,} & \texttt{100} & \texttt{2324} & \texttt{117629} \\ \texttt{(100,} & \texttt{250} & \texttt{1923} & \texttt{307600} \\ \end{array}$ 1 (0, 100] 2324 117629 2 (100, 250] 1923 307600 3 (250, 500] 680 222794 4 (500, 1000] 73 43047

> Table.11.3 = grouped.data(SizeOfLoss = breaks, ReportedClaims = nclaims,

 $>$  breaks = c(0, 100, 250, 500, 1000)  $>$  nclaims = c(2324, 1923, 680, 73)  $>$  amounts = c(117629, 307600, 222794, 43047)

ReportedLosses = amounts)

CAS Spring Meeting 2012 dmurphy@trinostics.com 3

> Table.11.3

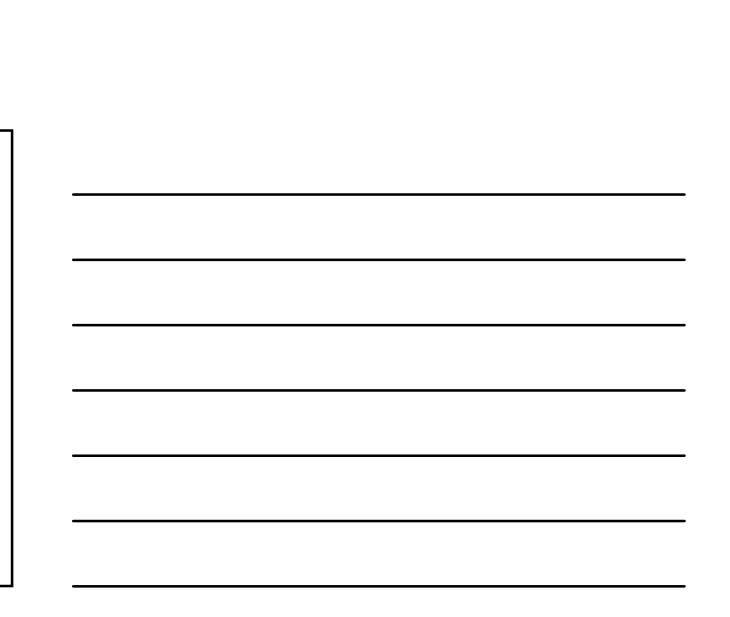

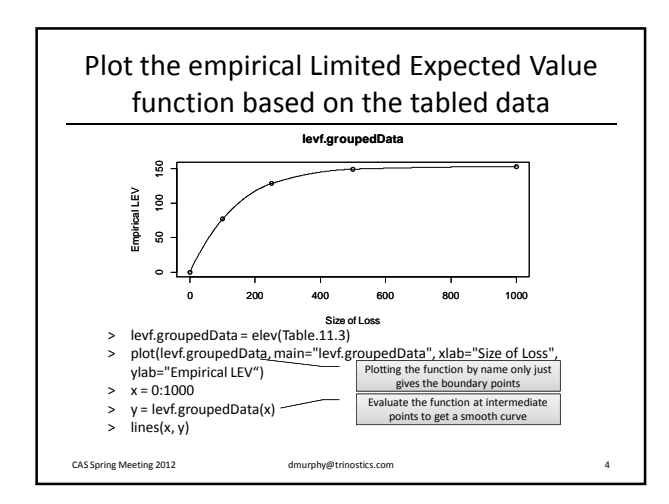

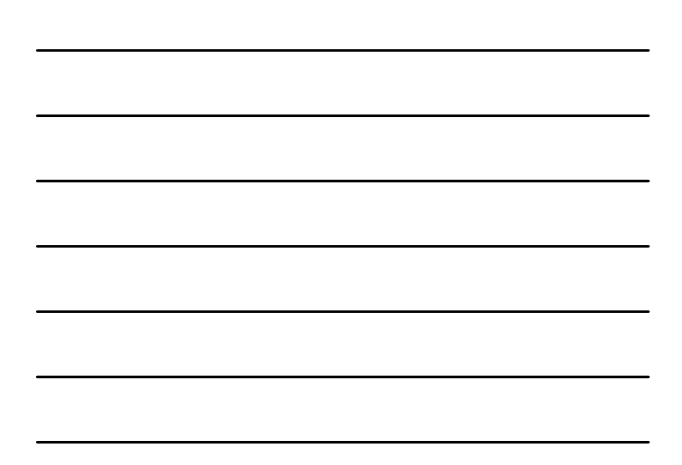

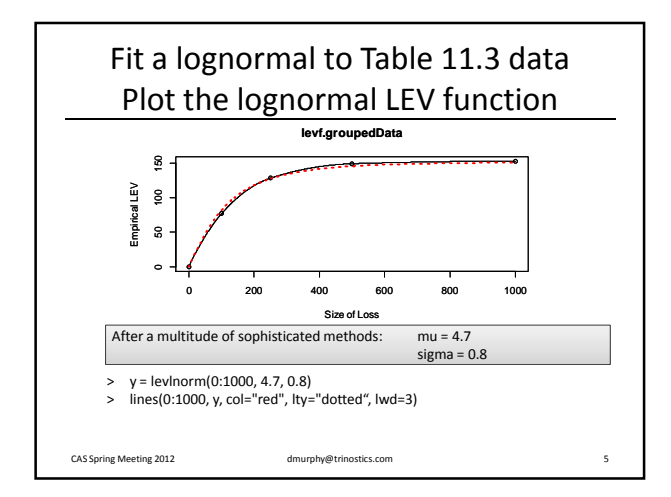

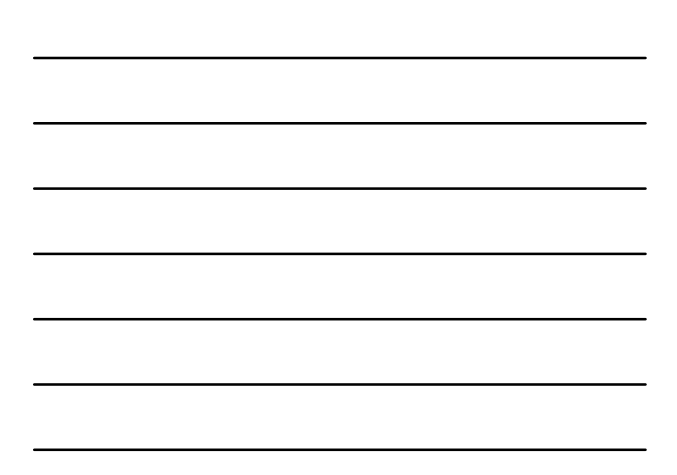

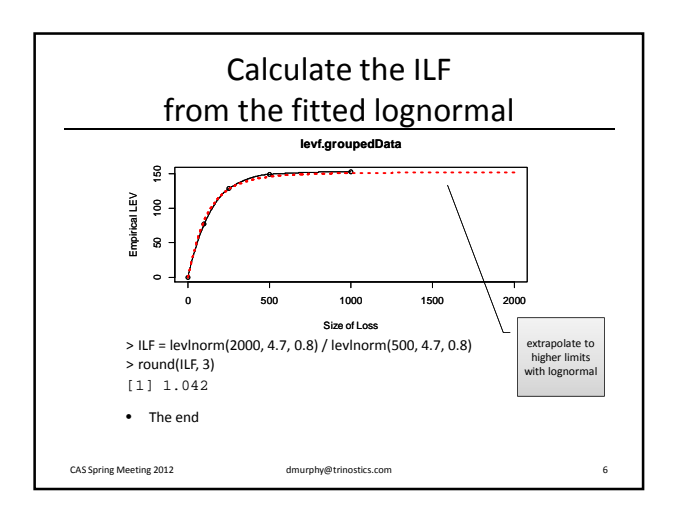

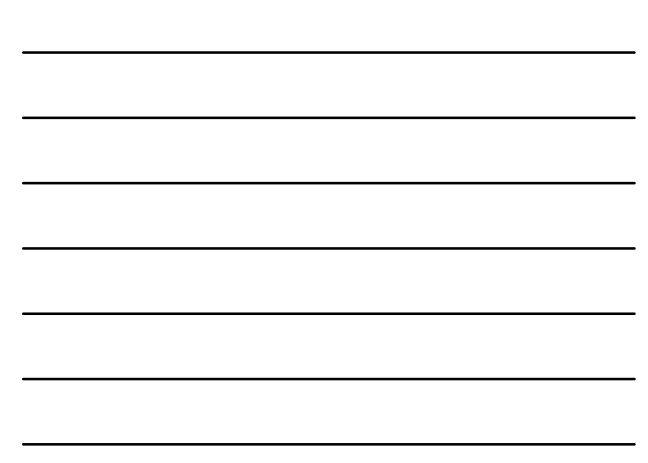